# Algoritmo *InsertionSort* ricorsivo

Per ordinare un vettore di *n* elementi

- ordiniamo il vettore dei primi *n-1* elementi
- inseriamo l'ultimo elemento nella posizione giusta

Base della ricorsione: ordinare un vettore di *n = 1* elemento Passo ricorsivo:

- isolare l'ultimo elemento  $a_n$  del vettore
- ordinare un sottovettore *A*[*1,n-1*] di *n-1* elementi
- inserire l'elemento *a<sup>n</sup>* nel sottovettore ordinato *A*[*1,n-1*]

## Algoritmo *InsertionSort* ricorsivo

*InsertionSort* (A,s,d)

If  $(s < d)$  then

{esegui *InsertionSort* sui primi n-1 elementi}

*InsertionSort* (A,s,d-1);

{aggiungi l'ultimo elemento nella posizione corretta}

*AddSorted* (A[d],A,s,d-1);

## Conversione iterativa automatica

La chiamata ricorsiva non è terminale!

Per eliminare la ricorsione, occorre una pila esplicita

```
InsertionSort (n,A[1,…,n])
stack = s create()For j = d downto s+1 do {poni via via i dati sulla pila}
      stack = s\_push(state, A[j])For j = s+1 to d do
      AddSorted(x,A,s,j-1) {operazione terminale}
      stack = s\_pop(state)s_destroy(stack)
```
 $x = s\_top(state)$  {estrai via via i dati dalla pila}

#### Conversione iterativa automatica

Ma si può usare la parte finale del vettore come una pila

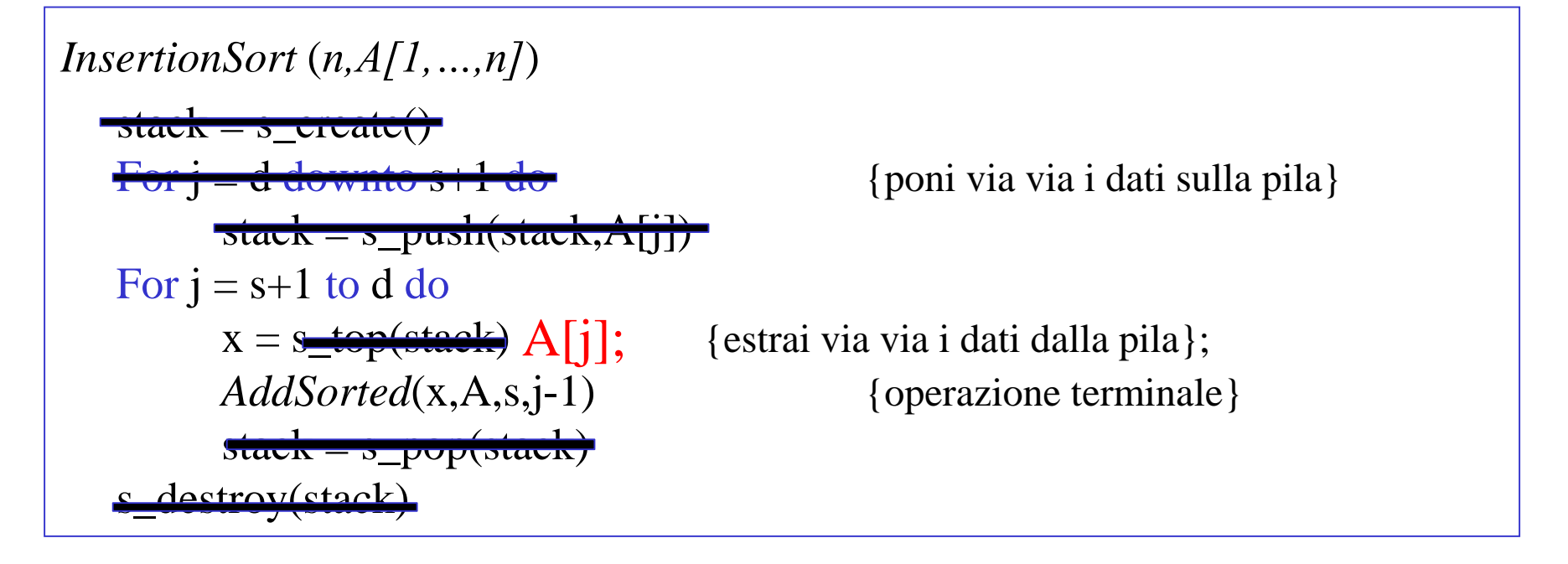

# Algoritmo *SelectionSort* ricorsivo

Per ordinare un vettore di *n* elementi

- estraiamo fisicamente l'elemento massimo
- ordiniamo il vettore residuo
- accodiamo l'elemento estratto al vettore ordinato

Base della ricorsione: ordinare un vettore di *n = 1* elemento Passo ricorsivo:

- estrarre fisicamente l'elemento massimo da un vettore non ordinato
- scorrere tutti gli elementi, determinando il massimo
- estrarre l'elemento massimo e ricompattare il vettore

## Algoritmo *SelectionSort* ricorsivo

*SelectionSort* (*A,s,d*) If  $(s < d)$  then  $x = ExtractMax(A, s, d)$ *SelectionSort* (A,s,d-1) *Append*(x,A,d)

## Conversione iterativa automatica

La chiamata ricorsiva è terminale

Ma applichiamo comunque la soluzione con pila ausiliaria

```
SelectSort (A,s,d)
stack = s_create()
For j = d downto s+1 do {poni via via i dati sulla pila}
      x = ExtractMax(A, s, j)stack = s\_push(state, x)For i = s+1 to d do
      Append(x,A,s,j-1) {operazione terminale}
      stack = s\_pop(state)s_destroy(stack)
```
 $x = s\_top(state)$  {estrai via via i dati dalla pila}

#### Implementazione efficiente

#### Anche qui si può usare la parte finale del vettore come una pila

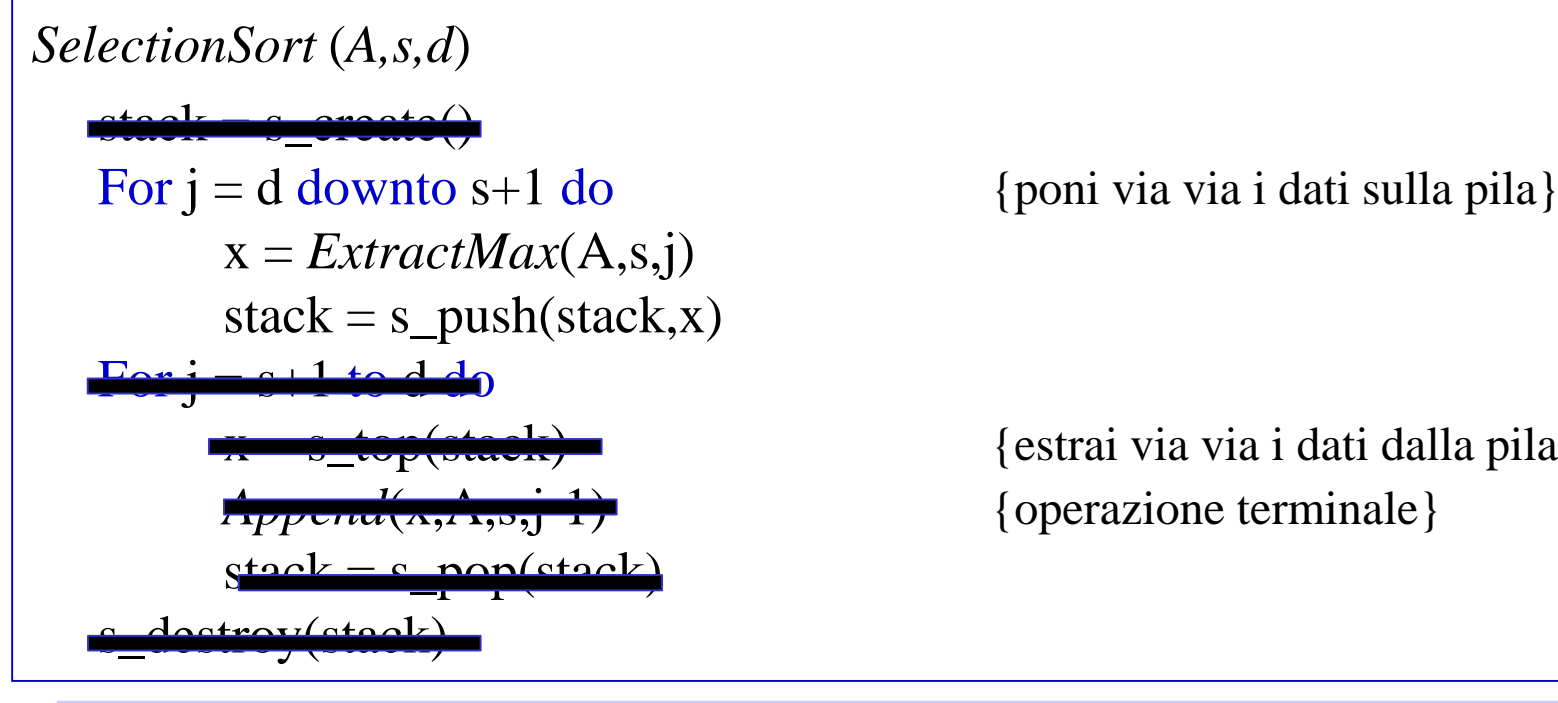

 $\left(\frac{\text{stack}}{\text{center}}\right)$   $\left\{\text{estrai via via i dati dalla pila}\right\}$ 

*SelectionSort*(n,A)  $j$ <sub>n</sub> max = *FindMax*(A,s,j) *Scambia*(*A*[j\_max],*A*[j]);

For  $j = d$  downto  $s+1$  do {estrai il massimo e mettilo in coda}

#### *SelectionSort*

Scandisce la sequenza dall'ultimo elemento al primo Ad ogni iterazione (*ExtractMax*)

- cerca l'elemento massimo A[j\_max] nella sottosequenza corrente  $A[1,...,i]$
- scambia l'ultimo elemento con quello massimo (facendo uscire l'elemento massimo dalla sequenza e ricompattandola)

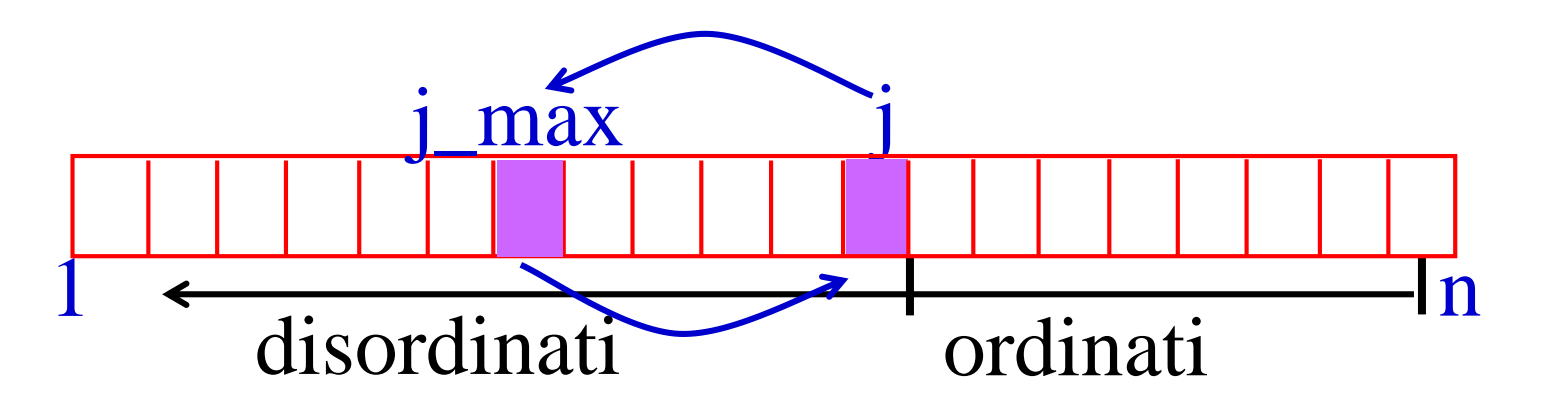

Complessità  $O(n^2)$  in ogni caso (anche in quello migliore)